# ALGUMAS INFORMAÇÕES PARA CRIAR O SEU FICHEIRO MONOFOLHA 10x21

## **1 TEMPLATES**

Faça o seu ficheiro utilizando os nossos templates disponíveis para download no site, na respectiva página do produto que vai encomendar.

Antes de avançar com a encomenda, os nossos serviços de apoio técnico fazem sempre a verificação dos ficheiros enviados. Havendo alguma questão que ponha em causa a qualidade final do produto os nossos serviços técnicos entrarão em contato consigo.

### **<sup>2</sup>** CARATERÍSTICAS DO FICHEIRO

#### ADOBE ILLUSTRATOR, ADOBE INDESIGN, CORELDRAW

A dimensão do ficheiro deve ser a mesma do formato do corte, com bleed de 2 mm.

O ficheiro deve ser exportado em PDF, como Adobe PDF (print) com a opção High Quality Print, ativar bleed de 2 mm e sem marcas de corte.

Na monofolha com impressão frente e verso deve enviar um PDF com duas páginas, a frente na página 1 e o verso na página 2, com a mesma orientação.

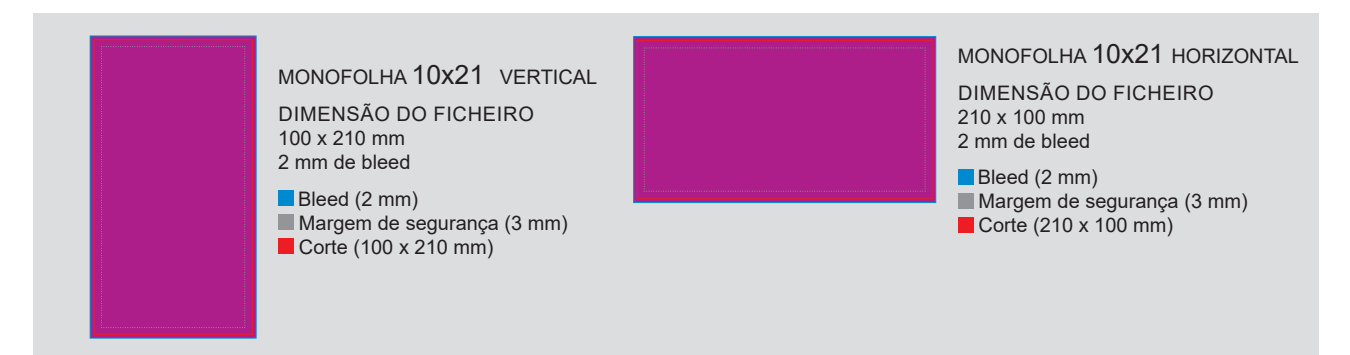

#### ADOBE PHOTOSHOP

A dimensão do ficheiro deve ser a mesma do formato do corte acrescida de 2 mm a toda a volta para bleed, com 350 dpi's de resolução.

Gravar o ficheiro em CMYK, no formato TIF (sem layers ou alpha channels) ou JPG (quality: 10 a 12).

Na monofolha com impressão frente e verso deve enviar duas imagens, uma para a frente e outra para o verso, com a mesma orientação.

> MONOFOLHA 10x21 VERTICAL DIMENSÃO DO FICHEIRO 104 x 214 mm (incluídos 2 mm para bleed)

RESOLUÇÃO 300 dpi's (mínimo) 450 dpi's (máximo)

Bleed (2 mm) Margem de segurança (3 mm) Corte (100 x 210 mm)

MONOFOLHA 10x21 HORIZONTAL

DIMENSÃO DO FICHEIRO 214 x 104 mm (incluídos 2 mm para bleed)

RESOLUÇÃO 300 dpi's (mín) a 450 dpi's (máx)

Bleed (2 mm) Margem de segurança (3 mm) Corte (210 x 100 mm)

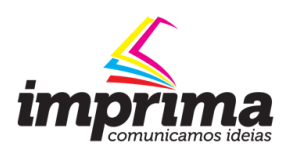

# **<sup>3</sup> RESOLUÇÃO DAS IMAGENS NA ESCALA FINAL**

A resolução ideal para imagens cmyk e grayscale é 350 dpi's, nas imagens bitmap a resolução ideal é 1200 dpi's.

# **4** CORES

Todos os ficheiros devem estar em CMYK.

As imagens em RGB e elementos com cores diretas (pantones...) serão convertidas automaticamente em CMYK, através do perfil de separação de cores standard, o que poderá provocar ligeiras alterações de cor.

## **<sup>5</sup> OUTRAS INFORMAÇÕES**

TEXTOS - evitar utilizar carateres abaixo de 6 pts.

LINHAS - não usar linhas com espessura inferior a 0,25 pts.

MARGEM DE SEGURANÇA - evite colocar elementos informativos perto da linha de corte, utilize

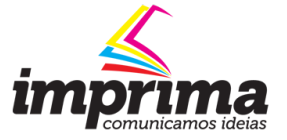